## **Vláknové programování část IV**

#### **Lukáš Hejmánek, Petr Holub**

**{xhejtman,hopet}@ics.muni.cz**

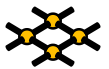

Laboratoř pokročilých síťových technologií

PV192 2013–03–12 [Úlohy a vlákna](#page-2-0) [Executors, Thread Pools a Futures](#page-3-0) Pools a Futures [Ukončování a přerušování](#page-13-0) a přerušování a přerušování<br>Od Odobodování a přerušování a přerušování a přerozna přerozna přerušování a přerozna přerušování a přer

## Přehled přednášky

[Úlohy a vlákna](#page-2-0)

[Executors, Thread Pools a Futures](#page-3-0)

[Ukončování a přerušování](#page-13-0)

 $4$   $\Box$   $\rightarrow$   $\bigcirc$   $\bigcirc$   $\bigcirc$   $2/37$ 

# Úlohy a vlákna

00000000

- Úloha vs. vlákno
	- ◾ úloha co se vykonává (**Runnable, Callable**)
	- ◾ vlákno kdo úlohu vykonává (Executor/Future/TPE/. . .)
- Oddělení úloh od vláken
	- ◾ úloha nesmí předpokládat nic o chování vlákna, které ji vykonává
	- Politika ukončení vs. politika přerušení

<span id="page-2-0"></span>(příklady povětšinou převzaty z JCiP, Goetz)

[Úlohy a vlákna](#page-2-0) executors, Thread Pools a Futures [Executors, Thread Pools a Futures](#page-3-0) Executors, Thread Pools a Futures Executors, Thread Pools a Futures Executors, Thread Pools a Futures Executors, Thread Pools a Futures Exe  $\bullet$ 0000000

00000000

## Executors, Thread Pools

- Koncept vykonavatelů kódu: Executors
	- ◾ vykonávají se objekty implementující Runnable
	- různé typy Executors
- ExecutorService přidává
	- schopnost zastavit vykonávání
	- schopnost vykonávat Callable<V>, nikoli pouze Runnable()
	- vracet objekty representované jako Future
- <span id="page-3-0"></span>● ThreadPoolExecutor
	- ◾ všeobecně použitelný executor, jednoduché API
	- minimální i maximální počet vláken
	- recyklace vláken
	- likvidace nepoužívaných vláken

[Úlohy a vlákna](#page-2-0) executors, Thread Pools a Futures [Executors, Thread Pools a Futures](#page-3-0) Executors, Thread Pools a Futures Executors, Thread Pools a Futures Executors, Thread Pools a Futures Executors, Thread Pools a Futures Exe 00000000

## Runnable vs. Callable

- Interface Runnable
	- implementuje úlohu
	- lze použít s konstruktorem třídy Thread
		- ◆ konceptuálně čistější přístup: nerozšiřujeme třídu, kterou vlastně rozšiřovat nechceme
	- ◾ použití i v hlavním vlákně

```
public class PrikladRunnable {
     2 static class RunnableVlakno implements Runnable {
         public void run() {
             4 System.out.println("Tu je vlakno.");
          }
6 }
8 public static void main(String[] args) {
         System.out.print("Startuji vlakno: ");
10 new Thread(new RunnableVlakno()).start();
         System.out.println("hotovo.");
12 System.out.println("Spoustim primo v hlavnim vlakne: ");
         new RunnableVlakno().run();
14 }
  }
```
[Úlohy a vlákna](#page-2-0) executors, Thread Pools a Futures [Executors, Thread Pools a Futures](#page-3-0) Executors, Thread Pools a Futures Executors, Thread Pools a Futures Executors, Thread Pools a Futures Executors, Thread Pools a Futures Exe 00000000

00000000

#### Runnable vs. Callable

- $\bullet$  Interface Callable<V>
	- na rozdíl od Runnable může vracet výsledek (typu V) a vyhodit výjimku

```
1 import java.util.concurrent.Callable;
 3 public class PrikladCallable {
     static class CallableVlakno implements Callable<String> {
5 public String call() throws Exception {
             return "Retezec z Callable";
7 }
      }
\overline{9}public static void main(String[] args) {
11 try {
             String s = new CallableVlakno().call();
13 System.out.println(s);
         } catch (Exception e) {
15 System.out.println("Chytil jsem vyjimku");
         }
17 }
  }
```
[Úlohy a vlákna](#page-2-0) [Executors, Thread Pools a Futures](#page-3-0) Executors, Thread Pools a Futures Annual Company and Desertion a přerušování a přerušování a přerušování a přerušování a přerušování a přerušování a přerušování a přerušován 00000000

## **Executors**

- Typy Executorů
	- SingleThreadExecutor
		- ◆ sekvenční vykonávání úloh
		- ◆ pokud vlákno selže, pokračuje se vykonáváním následujícího
	- ScheduledThreadPool
		- ◆ zpožděné či opakované vykonávání vláken
	- FixedThreadPool
		- ◆ použivá pevný počet vláken
	- CachedThreadPool
		- ◆ vytváří nová vlákna dle potřeby
		- ◆ opakovaně používá existující uvolněná vlákna
	- ScheduledExecutorService
		- ◆ implmentace spouštění s definovaným zpožděním a opakovaného spouštění
		- ◆ **[http://java.sun.com/j2se/1.5.0/docs/api/java/util/concurrent/](http://java.sun.com/j2se/1.5.0/docs/api/java/util/concurrent/ScheduledExecutorService.html) [ScheduledExecutorService.html](http://java.sun.com/j2se/1.5.0/docs/api/java/util/concurrent/ScheduledExecutorService.html)**
	- Executors factory
		- ◆ implementace vlastních typů Executorů
		- ◆ **[http:](http://java.sun.com/j2se/1.5.0/docs/api/java/util/concurrent/Executors.html)**

**[//java.sun.com/j2se/1.5.0/docs/api/java/util/concurrent/Executors.html](http://java.sun.com/j2se/1.5.0/docs/api/java/util/concurrent/Executors.html)**

#### **Executors**

```
import java.util.concurrent.*;
2 import java.util.Random;
4 public class TPE {
      public static void main(String[] args) {
6 final Random random = new Random();
          // forkbomba: ;-)
8 // ExecutorService executor = Executors.newCachedThreadPool();
          ExecutorService executor = Executors.newFixedThreadPool(
10 Runtime.getRuntime().availableProcessors()-1);
          for (int i = 0; i < 100; i++) {
12 executor.execute(new Runnable() {
                 public void run() {
\begin{bmatrix} 14 \end{bmatrix} int max = random.nextInt();
                     for(int j = 0; j < max; j++) { j += 2; j--; }
16 System.out.println("Dobehlo vlakno s max = " + max);
                 }
18 });
          }
20 try {
             Thread.sleep(10000);
22 executor.shutdown();
             executor.awaitTermination(1000, TimeUnit.SECONDS);
24 } catch (InterruptedException e) {
          }
26 }
   }
```
## Futures

- Princip:
	- někdy v budoucnu bude volající potřebovat výsledek výpočtu X
	- v době, kdy si volající řekne o výsledek výpočtu X: (a) výsledek je okamžitě vrácen, pokud je již k dispozici, nebo (b) volající se zablokuje, výsledek se dopočítá a vrátí, volající se odblokuje
- H. Baker, C. Hewitt, "The Incremental Garbage Collection of Processes". Proceedings of the Symposium on Artificial Intelligence Programming Languages, SIGPLAN Notices 12. August 1977.

podobný koncept

D. Friedman. "CONS should not evaluate its arguments". S. Michaelson and R. Milner, editors, Automata, Languages and Programming, pages 257-284. Edinburgh University Press, Edinburgh. Also available as Indiana University Department of Computer Science Technical Report TR44. 1976

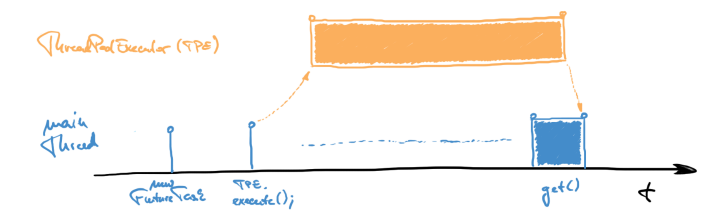

[Úlohy a vlákna](#page-2-0) [Executors, Thread Pools a Futures](#page-3-0) Executors, Thread Pools a Futures Annual Company and Desertion a přerušování a přerušování a přerušování a přerušování a přerušování a přerušování a přerušování a přerušován  $000000000$ 

00000000

#### Futures a ThreadPoolExecutor

```
import java.util.concurrent.*;
3 public class Futures {
      public static class StringCallable implements Callable {
         5 public String call() throws Exception {
             System.out.println("FT: Pocitam.");
             7 Thread.sleep(5000);
             System.out.println("FT: Vypocet hotov.");
9 return "12345";
          }
11 }
      public static void main(String[] args) {
13 ThreadPoolExecutor tpe = new ThreadPoolExecutor(2, 8, 60L,
                 TimeUnit.SECONDS, new LinkedBlockingQueue<Runnable>());
15 FutureTask ft = new FutureTask (new StringCallable());
          System.out.println("main: Poustim vypocet.");
17 tpe.execute(ft);
          // alternativa: Future ft = tpe.submit(new StringCallable());
19 try {
             System.out.println("main: Chci vysledek.");
21 String s = (String) ft.get();
             System.out.println("main: Mam vysledek: " + s);
23 tpe.shutdown();
             tpe.awaitTermination(1, TimeUnit.MINUTES);
25 } catch (InterruptedException e) {}
          catch (ExecutionException e) {}
27 }
  }
```
[Úlohy a vlákna](#page-2-0) executors, Thread Pools a Futures [Executors, Thread Pools a Futures](#page-3-0) Executors, Thread Pools a Futures Executors, Thread Pools a Futures Executors, Thread Pools a Futures Executors, Thread Pools a Futures Exe  $0000000$ 

## Futures vs. CompletionService

- Problém: máme řadu odložených úloh (Future) a potřebujeme je v pořadí dokončení, nikoli zaslání
	- 1. opakované procházení seznamu a používání **get(0, TimeUnit.SECONDS);**
	- 2. použijeme **CompletionService**

#### ● **CompletionService**

- ◾ kombinuje **Executor** a **BlockingQueue**
- submit() vkládáme úlohy pomocí
- take() a pol1() vybíráme dokončené úlohy
- ◾ při prázdné frontě dokončných úloh se **take()** blokuje, **poll()** vrací **null**

[Úlohy a vlákna](#page-2-0) executors, Thread Pools a Futures [Executors, Thread Pools a Futures](#page-3-0) Executors, Thread Pools a Futures Executors, Thread Pools a Futures Executors, Thread Pools a Futures Executors, Thread Pools a Futures Exe 00000000

00000000

#### Futures vs. CompletionService

```
ArrayList<FileData> stahniSoubory(ArrayList<String> list) {
         2 ArrayList<FileData> ald = new ArrayList<FileData>();
         CompletionService<FileData> completionService =
                4 new ExecutorCompletionService<FileData>(
                      new ThreadPoolExecutor(1, 10, 60, TimeUnit.SECONDS,
6 new LinkedBlockingQueue<Runnable>()));
         for (final String s : list) {
8 completionService.submit(new Callable<FileData>() {
                public FileData call() throws Exception {
10 FileData fd = new FileData();
                   fd.s = s; fd.data = getFile(s);
12 return fd:
                }
14 });
         }
16 try {
            for (int i = 0, size = list.size(); i < size; i++) {
18 Future<FileData> f = completionService.take();
                ald.add(f.get());
20 }
         } catch (InterruptedException e) {
22 Thread.currentThread().interrupt();
         } catch (ExecutionException e) { launderThrowable(e.getCause()); }
24 return ald;
```
 $\circ$ 

[Úlohy a vlákna](#page-2-0) [Executors, Thread Pools a Futures](#page-3-0) and Executors, Thread Pools a Futures and Executors, Thread Pools a přerušování a přerušování a přerušování a přerušování a přerušování a přerušování a přerušování a přeruš

00000000

### Futures vs. CompletionService

```
public static RuntimeException launderThrowable(Throwable t) {
2 if (t instanceof RuntimeException)
            return (RuntimeException) t;
         4 else if (t instanceof Error)
            throw (Error) t;
6 else
            throw new IllegalStateException("Not unchecked", t);
8 }
```
 $•0000000$ 

## Ukončování a přerušování pro pokročilé

- Kooperativní ukončování úloh a přerušování vláken
	- ◾ příznakem proměnné
	- přerušením interrupt
	- Thread.stop deprecated
- <span id="page-13-0"></span>● Důvody ukončení úloh
	- uživatelem vyvolané ukončení úlohy (GUI, JMX)
	- ◾ časově omezené úlohy
	- ◾ události uvnitř několik úloh hledá řešení paralelně, jedna ho najde
	- externí chyby
	- ukončení aplikace

 $•0000000$ 

## Ukončování a přerušování pro pokročilé

- Politika ukončování (cancellation policy)
	- vývojářem specifikováno pro každou úlohu (JavaDoc)
	- jak? jak se vyvolává ukončení?
	- kdy? kdy je možné vlákno ukončit?
	- co? co bude třeba udělat před ukončením?
- Ukončování příznakem a/nebo přerušením?

## Přerušení – interrupt

- Mechanismus zasílání zprávy mezi vlákny
	- sémanticky definováno jen jako signalizace mezi vlákny
	- ◾ nastavení příznaku

```
1 public class Thread {
         public void interrupt() {...}
         3 public boolean isInterrupted() {...}
         public static boolean interrupted() {...}
5 }
```
- Pozor na metodu interrupted()
	- vrátí a vymaže stav příznaku
- Zpracování přerušení
	- ◾ vyhození výjimky **InterruptedException**
	- ◾ předání příznaku dále
	- **•** polknutí příznaku  $\mathbb{Q}$
- Typické metody na **InterruptedException**
	- wait, sleep, join
	- ◾ blokující operace na omezených frontách (**BlockingQueue x.put**)

 $0 0000000$ 

### Přerušení – interrupt

#### ● Politiky přerušení

- specifikováno vývojářem pro každé vlákno
- standardní chování: ukliď, dej vědět vlastníkovi (TPE) a zmiz
- nestandardní chování: není vhodné pro normální úlohy
- ◾ vlákno může potřebovat předat stav **interrupted** svému TPE
- ◾ úloha by neměla předpokládat nic o politice vlákna, v němž běží
	- ◆ předat stav dál
	- ◆ buď **throw new InterruptedException();**
	- ◆ nebo **Thread.currentThread().interrupt();** např. pokud je úloha **Runnable**
- ◾ vlákno/TPE může následně **interrupted** příznak potřebovat
- specifikace: kdy?, jak?, další předání?

 $0 0000000$ 

#### Přerušení – interrupt

● Kombinace blokujících operací s politikou přerušení a úlohy s ukončením až na konci

```
public Task getNextTask(BlockingQueue<Task> queue) {
         2 boolean interrupted = false;
         try {
             4 while (true) {
                try {
                    6 return queue.take();
                 } catch (InterruptedException e) {
8 interrupted = true;
                 }
10 }
         } finally {
12 if (interrupted) Thread.currentThread().interrupt();
         }
14 }
```
◾ nesmíme příznak **interrupted** nastavit před voláním **take()**, protože by volání hned skončilo

00000000

### Omezený běh – Futures

- **Future** má metodu **cancel(boolean mayInterruptIfRunnig)**
	- ◾ **mayInterruptIfRunnig = true** znamená, že se má běžící úloha přerušit
	- ◾ **mayInterruptIfRunnig = false** znamená, že se pouze nemá spustit, pokud ještě neběží
	- vrací, zda se ukončení povedlo
- Kdy můžeme použít **mayInterruptIfRunnig = true**?
	- pokud známe politiku přerušení vlákna
	- ◾ pro standardní implementace **Executor** to je známé a bezpečné

 $\Omega$ 

[Úlohy a vlákna](#page-2-0) [Executors, Thread Pools a Futures](#page-3-0) Executors, Thread Pools a Futures Company and The Company and The Company and The Company and The Company and The Company and The Company and The Company and The Company and 00000000

00000000

#### Omezený běh – Futures

```
public class FutureCancel {
     2 ThreadPoolExecutor taskExec = new ThreadPoolExecutor(1,10,60,
             TimeUnit.SECONDS, new LinkedBlockingQueue<Runnable>());
     4 public void timedRun (Runnable r, long timeout, TimeUnit unit)
             throws InterruptedException {
6 Future<?> task = taskExec.submit(r);
         try {
8 task.get(120, TimeUnit.SECONDS);
         } catch (ExecutionException e) {
10 throw new RuntimeException (e.getMessage());
         } catch (TimeoutException e) {
12 // uloha bude ukoncena nize
         }
14 finally {
             // neskodne, pokud ukloha skoncila,
16 // jinak interrupt
             task.cancel(true);
18 }
      }
```
00000000

## Nepřerušitelná blokování

- Existují blokování, která nereagují na **interrupt**
- Příklady:
	- synchronní soketové I/O v java.io
		- ◆ problém: metody **read** a **write** na **InputStream** a **OutputStream** nereagují na **interrupt**
		- ◆ řešení: zavřít socket, visící čtení/zápis vyhodí **SocketException**
	- čekání na získání monitoru (intrinsic lock)
		- ◆ problém: vlákno čekající na monitor (**synchornized**) nereaguje na **interrupt**
		- ◆ řešení: neexistuje "násilné" řešení pro monitory, musí se dočkat
		- ◆ obejití: explicitní zámky **Lock** podporují metodu **lockInterruptibly**

 $\Omega$ 

[Úlohy a vlákna](#page-2-0) [Executors, Thread Pools a Futures](#page-3-0) Executors, Thread Pools a Futures Company and The Company and The Company and The Company and The Company and The Company and The Company and The Company and The Company and 00000000

00000000

## Nepřerušitelná blokování

- Další vychytávky:
	- synchronní I/O v java.nio
		- ◆ přerušení vyhází u všech zablokovaných vláken **ClosedByInterruptException**, pokud je kanál typu **InterruptibleChannel**
		- ◆ zavření vyhází u všech zablokovaných vláken **AsynchronousCloseException**, pokud je kanál typu **InterruptibleChannel**
	- asynchronní I/O při použítí Selector
		- ◆ **Selector.select** vyhodí výjimku **ClosedSelectorException**, pokud obdrží **interrupt**

00000000

## Nepřerušitelná blokování

#### ● Využití **ThreadPoolExecutor.newTaskFor(callable)**

- dostupné od Java 6
- ◾ vrací **RunnableFuture** pro danou úlohu
- ◾ přepsání **newTaskFor** umožňuje vlastní tvorbu **RunnableFuture** a tudíž přepsat metodu **cancel()**
	- ◆ uzavření synchronních socketů pro java.io
	- ◆ statistiky, debugování, atd.
- ◾ lze napsat tak, že si Callable/Runnable dodá vlastní implementaci **cancel()**

**[http:](http://www.javaconcurrencyinpractice.com/listings/SocketUsingTask.java)**

**[//www.javaconcurrencyinpractice.com/listings/SocketUsingTask.java](http://www.javaconcurrencyinpractice.com/listings/SocketUsingTask.java)**

 $\Omega$ 

[Úlohy a vlákna](#page-2-0) [Executors, Thread Pools a Futures](#page-3-0) Executors, Thread Pools a Futures Company and The Company and The Company and The Company and The Company and The Company and The Company and The Company and The Company and 00000000

00000000

- Problém dlouho běžících vláken
	- ◾ vlákna v exekutorech často běží déle, než tvůrce executorů
- Vlákno by měl zastavovat jeho "vlastník"
	- vlastník vláken není definován formálně
	- bere se ten, kdo ho vytvořil
	- ◾ vlastnictví není transitivní (jako u objektů princip zapouzdření)
	- ◾ vlastník by měl poskytovat metody na řízení životního cyklu
	- ◾ požadavek na ukončení by měl být signalizován vlastníkovi

 $\circ$ 

[Úlohy a vlákna](#page-2-0) [Executors, Thread Pools a Futures](#page-3-0) Executors, Thread Pools a Futures Company and The Company and The Company and The Company and The Company and The Company and The Company and The Company and The Company and 00000000

00000000

```
public class LogWriter {
 2 private final BlockingQueue<String> queue;
      private final LoggerThread logger;
      4 private volatile boolean shutdownRequested = false;
6 public LogWriter() throws FileNotFoundException {
          this.queue = new LinkedBlockingQueue<String>();
 8 this.logger = new LoggerThread(new PrintWriter("mujSoubor"));
          logger.start();
10 }
12 private class LoggerThread extends Thread {
          private final PrintWriter writer;
14
          private LoggerThread(PrintWriter writer) {
16 super("Logger Thread");
             this.writer = writer;
18 }
20 public void run() {
             try {
22 while (true)
                     writer.println(queue.take());
24 } catch (InterruptedException ignored) {
              } finally {
26 writer.close();
              }
28 }
      }
```
 $\Omega$ 

[Úlohy a vlákna](#page-2-0) [Executors, Thread Pools a Futures](#page-3-0) Executors, Thread Pools a Futures [Ukončování a přerušování](#page-13-0) a přerušování a přerušování a přerušování a přerušování a přerušování a přerušování a přerušování a přerušování a 00000000

00000000

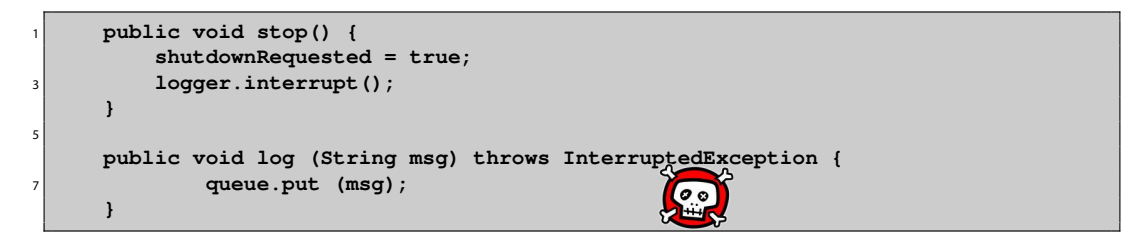

- Potřeba ukončovat konzumenty i producenty
	- konzument: **run()**
	- producent: log(String msg)

 $\circ$ 

[Úlohy a vlákna](#page-2-0) [Executors, Thread Pools a Futures](#page-3-0) Description of the Company of the Company of the Company of the Company of the Company of the Company of the Company of the Company of the Company of the Company of the Com

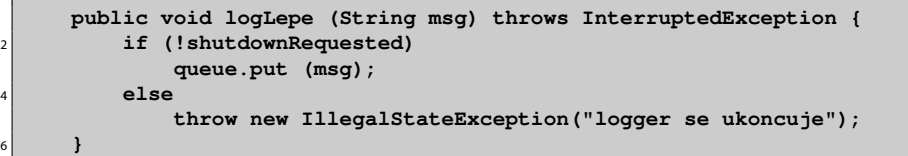

- Ukončení producenta
	- ◾ jakpak zjistíme jeho vlákno?
	- $\blacksquare$  nijak ;-)
	- už je to správně?

00000000

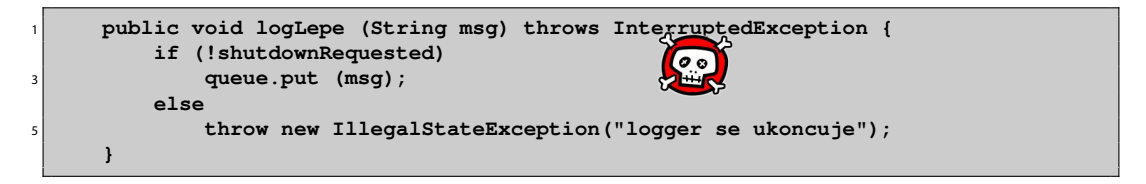

- $\bullet$  ... není!
- Race condition
	- složené testování podmínky a volání metody!
- Složené zamykání
	- ◾ testování a rezervace v jednom **synchronized** bloku
	- konzument testuje, že zpracoval všechny rezervace

 $\Omega$ 

[Úlohy a vlákna](#page-2-0) [Executors, Thread Pools a Futures](#page-3-0) Executors, Thread Pools a Futures Company and The Company and Thread Pools a Futures Company and Thread Pools a Futures Company and Thread Pools a Futures Company and Thread 00000000

00000000

#### Zastavování vláknových služeb

```
public class SafeLogWriter {
    2 private final BlockingQueue<String> queue;
    private final LoggerThread logger;
    4 @GuardedBy("this") private volatile boolean shutdownRequested
            = false;
    6 @GuardedBy("this") private int reservations;
```
. . .

```
1 public void run() {
           try {
               3 while (true) {
                  synchronized (this) {
                      5 if (shutdownRequested && reservations == 0)
                         break;
7 }
                  String msg = queue.take();
9 synchronized (this) {--reservations;};
                  writer.println(msg);
11 }
             } catch (InterruptedException ignored) {
13 } finally {
               writer.close();
15 }
        }
```
 $\circ$ 

[Úlohy a vlákna](#page-2-0) [Executors, Thread Pools a Futures](#page-3-0) and Executors, Thread Pools a Futures and Executors, Thread Pools a Futures and Executors, Thread Pools a Futures and Executors, Thread Pools a Futures and Executors, Threa

```
public void log (String msg) throws InterruptedException {
2 synchronized (this) {
           if (shutdownRequested)
4 throw new IllegalStateException("logger se ukoncuje");
           ++reservations;
6 }
        queue.put (msg);
8 }
```
00000000

## Zastavování vláknových služeb

#### ● **ExecutorService**

- proč nepoužít, co je hotovo?
- shutdown()
	- ◆ pohodové ukončení
	- ◆ dokončí se zařazené úlohy
- shutdownNow()
	- ◆ vrací seznam úloh, které ještě nenastartovaly
	- ◆ problém, jak se dostat k seznamu úloh, které nastartovaly, ale byly ukončeny
- ◾ nemá metodu, která by umožnila dokončit bežící úlohy a nové už nestartovala
- zapouzdření do vlastního ukončování:

```
exec.shutdown();
```

```
exec.awaitTermination(timeout, unit);
```
◾ využití i pro jednoduchá vlákna: **newSingleThreadExecutor()**

. . .

[Úlohy a vlákna](#page-2-0) [Executors, Thread Pools a Futures](#page-3-0) Executors, Thread Pools a Futures Company and The Company and The Company and The Company and The Company and The Company and The Company and The Company and The Company and 00000000

00000000

#### Zastavování vláknových služeb

**public class TrackingExecutor extends AbstractExecutorService {** 2 **private final ExecutorService exec; private final Set<Runnable> tasksCancelledAtShutdown =** 4 **Collections.synchronizedSet(new HashSet<Runnable>());**

```
public List<Runnable> getCancelledTasks() {
        2 if (!exec.isTerminated())
            throw new IllegalStateException(/*...*/);
        4 return new ArrayList<Runnable>(tasksCancelledAtShutdown);
     }
6
     public void execute(final Runnable runnable) {
8 exec.execute(new Runnable() {
            public void run() {
10 try {
                   runnable.run();
12 } finally {
                   if (isShutdown()
14 && Thread.currentThread().isInterrupted())
                      tasksCancelledAtShutdown.add(runnable);
16 }
            }
18 });
     }
```
 $\circ$ 

[Úlohy a vlákna](#page-2-0) [Executors, Thread Pools a Futures](#page-3-0) Executors, Thread Pools a Futures Company and The Company and The Company and The Company and The Company and The Company and The Company and The Company and The Company and 00000000

00000000

- Vzor jedovaté sousto (poison pill)
	- ukončování systému producent konzument
	- jedovaté sousto jeden konkrétní typ zprávy
	- funguje pro známý počet producentů
		- $\bullet$  konzument umře po požití  $N_{prod}$  otrávených soust
	- ◾ lze rozšířit i na více konzumentů
		- ◆ každý producent musí do fronty zapsat  $N_{k_0n_1}$  otrávených soust
		- ◆ problém s počtem zpráv  $N_{prod} \cdot N_{konz}$

 $4\Box$  $\rightarrow$   $\bigcirc$   $\alpha$   $\alpha$   $\rightarrow$   $33/37$ 

 $000000000$ 

## Ošetření abnormálního ukončení vlákna

#### ● Zachytávání **RunTimeException**

- normálně se nedělá, měla by vyústit v stacktrace
- ◾ potřeba zpracovat, pokud vlákno vykonává úplně cizí kód
- strategie:
	- ◆ zachytit, uložit, pokračovat

```
try {...} catch (...) {...}
```
v případě, že se vlákno o sebe musí postarat samo

◆ ukončit a dát vědět vlastníkovi

**try {...} finally {...}** možnost předat **Throwable**

```
Throwable thrown = null;
2 try {runTask(getTaskFromQueue());}
 catch (Throwable e) {thrown = e;}
4 finally { threadExited (this, thrown);}
```
## Ošetření abnormálního ukončení vlákna

#### ● **UncaughtExceptionHandler**

- ◾ aplikace si může nastavit vlastní zpracování nezachycených výjimek
- ◾ pokud není nastaven, vypisuje se stacktrace na **System.err**
- 1. **Thread.setUncaughtExceptionHandler**
	- $\triangleleft$  Java > 5.0
	- ◆ per vlákno
- 2. **ThreadGroup**
	- $\triangleleft$  Java  $< 5.0$
- zavolá se pouze první
- ◾ pro TPE se nastavuje pomocí vlastní **ThreadFactory** přes konstruktor TPE
	- ◆ standardní TPE nechá po nezachycené výjimce ukončit dané vlákno
	- ◆ bez **UncaughtExceptionHandler** mohou vlákna tiše mizet
	- ◆ možnost task obalit do dalšího Runnable/Callable
	- ◆ vlastní TPE s alternativním **afterExecute**
- Propagace nezachycených výjimek
	- ◾ do **UncaughtExceptionHandler** se dostanou pouze úlohy zaslané přes **execute()**
	- ◾ **submit()** vrací výjimku jakou součást návratové hodnoty/stavu **Future.get()**

## Ukončování JVM

 $00000000$ 

- Normální ukončení (orderly termination)
	- ◾ ukončení posledního nedémonického vlákna
	- ◾ volání **System.exit();**
	- platformově závislé ukončení (SIGINT, Ctrl-C)
- Abnormální ukončení (abrupt termination)
	- ◾ volání **Runtime.halt();**
	- ◾ platformově závislé ukončení (SIGKILL)
- Háčky při ukončení (shutdown hooks)
	- ◾ **Runtime.addShutdownHook**
	- předává se implementace vlákna
	- **■** JVM negarantuje pořadí
	- ◾ pokud v době ukončování běží jiná vlákna, poběží paralelně s háčky
	- háčky musí být thread-safe: synchronizace
	- např. signalizace ukončení jiným vláknům, mazání dočasných souborů, ...
	- ◾ pokud nějaké vlákno počítá se signalizací ukončení při ukončování JVM, může si samo zaregistrovat háček (ale ne z konstruktoru!)
	- ◾ použití jednoho velkého háčku: odpadá problém se synchronizací, možnost zajištění definovaného pořadí ukončování komponent

## Ukončování JVM

- $\bullet$  Démonická vlákna
	- metoda setDaemon()
	- démonický stav se dědí
	- ◾ ukončování JVM: pokud běží jen démonická vlákna, JVM se normálně ukončí
		- ◆ neprovedou se bloky **finally**
		- ◆ neprovede se vyčištění zásobníku
	- ◾ příklad: garbage collection, čištění dočasné paměťové cache
	- nepoužívat z lenosti!
- Finalizers
	- ◾ týká se objektů s netriviální metodou **finalize()**
		- ◆ obtížné napsat správně
		- ◆ musí být synchronizovány
		- ◆ není garantováno pořadí
		- ◆ výkonnostní penalta
		- ◆ obvykle jde nahradit pomocí bloku **finally** a explicitního uvolnění zdrojů
	- ◾ po doběhnutí háčku se spustí nalizers pokud **runFinalizersOnExit == true**
	- vyhýbat se jim!